Dulwich College Shanghai

# **IGCSE - Histograms**

49 min 43 marks **1.** The speeds (*v* kilometres/hour) of 150 cars passing a 50 km/h speed limit sign are recorded. A cumulative frequency curve to show the results is drawn below.

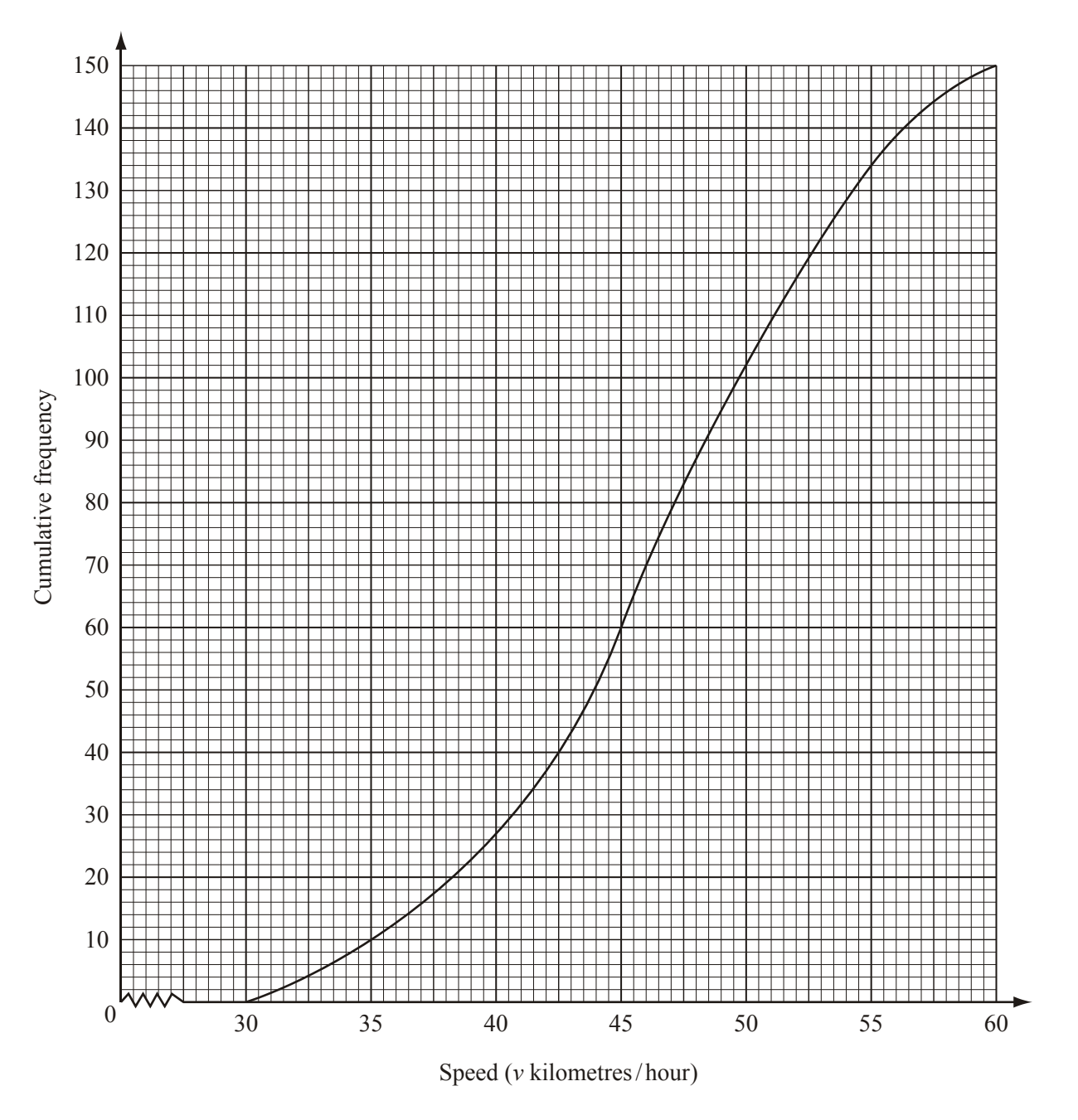

(a) Use the graph to find

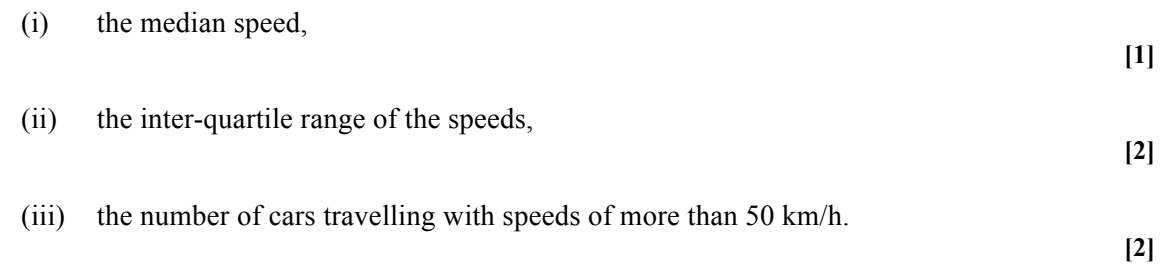

## (b) A frequency table showing the speeds of the cars is

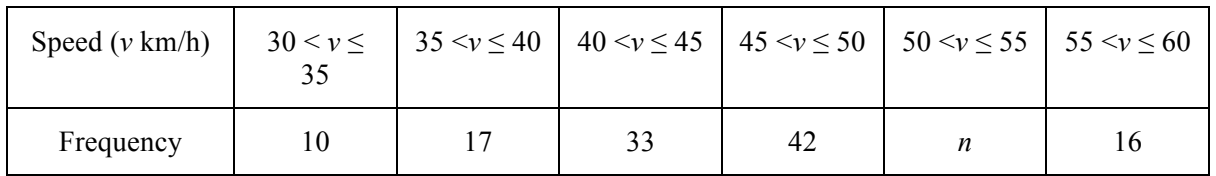

(i) Find the value of *n*

**[1]**

(ii) Calculate an estimate of the mean speed.

**[4]**

## **Answer the whole of this question on a sheet of graph paper.**

(c) Another frequency table for the same speeds is

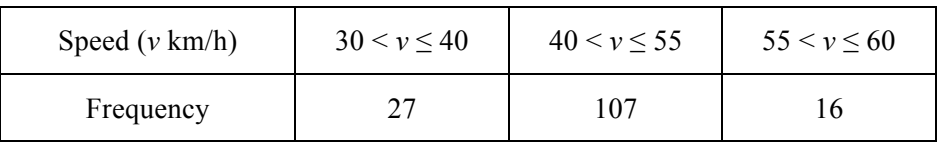

Draw an accurate histogram to show this information.

Use 2 cm to represent 5 units on the speed axis and 1 cm to represent 1 unit on the frequency density axis (so that 1 cm<sup>2</sup> represents 2.5 cars).

**[5]**

*© Doublestruck & CIE - Licensed to Dulwich College Beijing 3*

**2.** (a) 100 students are given a question to answer. The time taken (*t* seconds) by each student is recorded and the results are shown in the table.

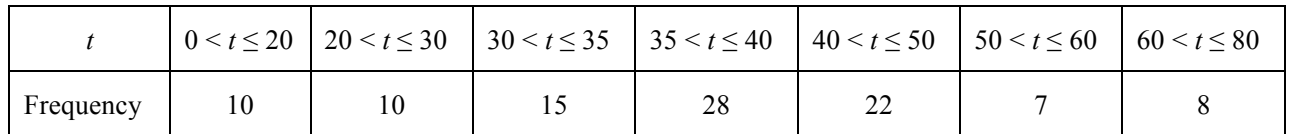

(i) Calculate an estimate of the mean time taken.

**[4]**

(ii) Two students are picked at random. What is the probability that they both took more than 50 seconds? Give your answer as a fraction in its lowest terms.

**[3]**

### **Answer part (b) on a sheet of graph paper**.

(b) The data in **part** (**a**) is re-grouped to give the following table.

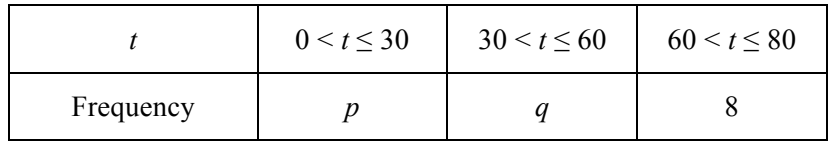

- (i) Write down the values of *p* and *q*.
- (ii) Draw an accurate histogram to show these results. Use a scale of 1 cm to represent 5 seconds on the horizontal time axis. Use a scale of 1 cm to 0.2 units of frequency density (so that 1 cm<sup>2</sup> on your histogram represents 1 student).

**[4]**

**[2]**

**3.** A group of students takes an English test. The results are shown in the histogram.

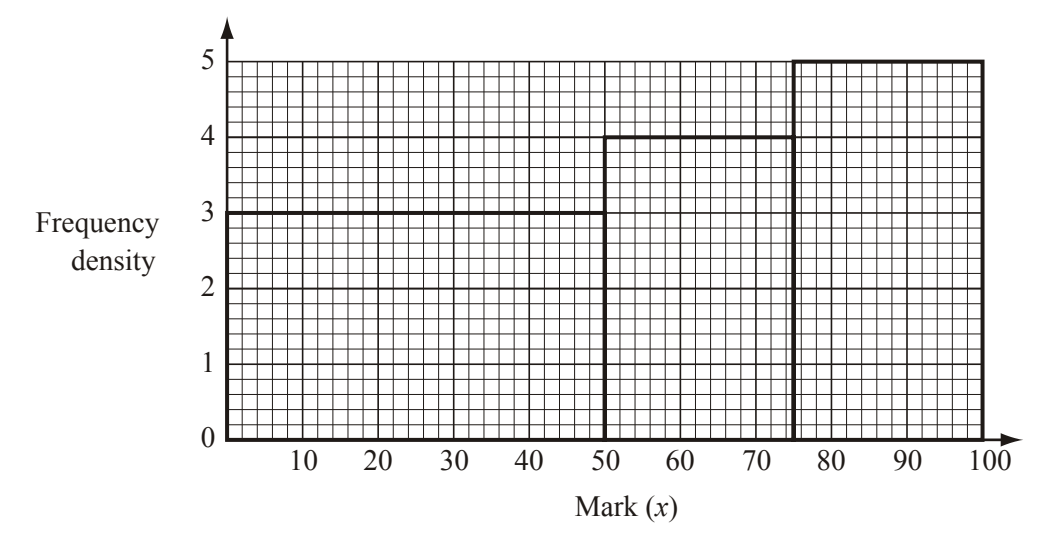

100 students score marks in the range  $50 < x \le 75$ .

- (i) How many students score marks in the range  $0 \le x \le 50$ ? **[1]**
- (ii) How many students score marks in the range  $75 \le x \le 100$ ? **[1]**
- (iii) Calculate an estimate of the mean mark of this group of students.

**[4]**

**[4]**

**[5]**

**4.** The mass, *m* grams, of each of 200 chocolates is noted and the results are shown in the table.

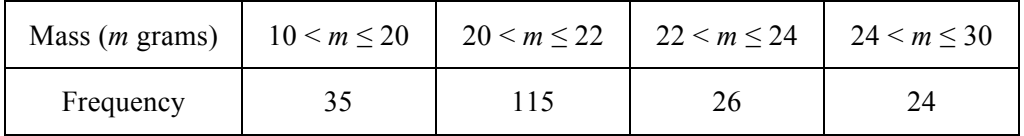

(i) Calculate an estimate of the mean mass of a chocolate.

(ii) On a histogram, the height of the column for the  $20 < m \le 22$  interval is 11.5 cm.

Calculate the heights of the other three columns.

#### **Do not draw the histogram**.